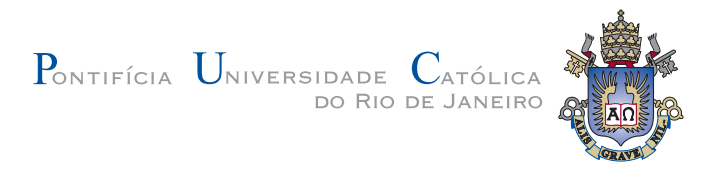

## **Pablo Carneiro Elias**

## **Calibra¸c˜ao e Posicionamento de Cˆamera Utilizando Fotos e Modelos de Edificações**

**Disserta¸c˜ao de Mestrado**

Dissertação apresentada como requisito parcial para obtenção do grau de Mestre pelo Programa de Pós-graduação em Informática do Departamento de Informática da PUC-Rio

Orientador: Prof. Marcelo Gattass

Rio de Janeiro Abril de 2008

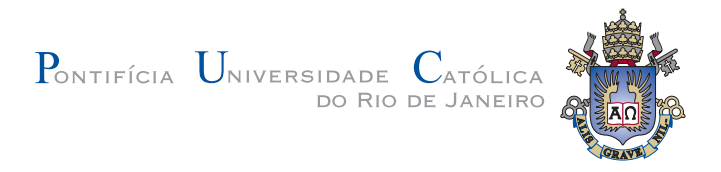

## **Pablo Carneiro Elias**

## **Calibra¸c˜ao e Posicionamento de Cˆamera Utilizando Fotos e Modelos de Edificações**

Dissertação apresentada como requisito parcial para obtenção do grau de Mestre pelo Programa de Pós-graduação em Informática do Departamento de Informática do Centro Técnico Científico da PUC-Rio. Aprovada pela Comissão Examinadora abaixo assinada.

> **Prof. Marcelo Gattass Orientador** Departamento de Informática — PUC-Rio

> **Prof. Waldemar Celes** Departamento de Informática — PUC-Rio

> **Prof. Alberto Barbosa Raposo** Departamento de Informática — PUC-Rio

> > **Prof. Asla Medeiros e Sá** TecGraf PUC-Rio

**Prof. Paulo Cezar Pinto de Carvalho** IMPA

**Prof. José Eugênio Leal** Coordenador Setorial do Centro Técnico Científico — PUC-Rio

Rio de Janeiro, 28 de Abril de 2008

Todos os direitos reservados. É proibida a reprodução total ou parcial do trabalho sem autorização da universidade, do autor e do orientador.

#### **Pablo Carneiro Elias**

Graduou-se em Bacharelado em Informática na PUC-Rio em 2005. Desde 2004 trabalha no laboratório de Computação Gráfica da universidade (TecGraf) desenvolvendo sistemas de realidade virtual e visualização científica.

Ficha Catalográfica

Elias, Pablo Carneiro

Calibração e Posicionamento de Câmera Utilizando Fotos e Modelos de Edificações / Pablo Carneiro Elias; orientador: Marcelo Gattass. — Rio de Janeiro : PUC-Rio, Departamento de Informática, 2008.

v., 103 f: il. ; 29,7 cm

1. Dissertação (mestrado) - Pontifícia Universidade Católica do Rio de Janeiro, Departamento de Informática.

Inclui referências bibliográficas.

1. Informática – Tese. 2. Calibração de câmera. 3. Pontos de fuga. 4. Realidade Aumentada. I. Gattass, Marcelo. II. Pontifícia Universidade Católica do Rio de Janeiro. Departamento de Informática. III. Título.

PUC-Rio - Certificação Digital Nº 0611927/CA PUC-Rio - Certificação Digital Nº 0611927/CA

> $\dot{A}$  minha mulher, Cíntia, por estar sempre ao meu lado e a meu pai por prover sempre tudo que precisei.

## **Agradecimentos**

A meu orientador e professor Marcelo Gattass, por estar sempre disposto a me atender e ajudar, por suas idéias valiosas, sua incrível boa vontade e por toda vasta experiência que permitiu compartilhar comigo.

 $\dot{A}$  amiga e professora, a doutora Asla Sá, por sua enorme ajuda e boa vontade e também por suas importantes idéias e colaborações para esta dissertação.

Ao professor Paulo Cezar, por suas sugestões e idéias que também foram fundamentais para a realização desta pesquisa.

 $\dot{A}$  minha esposa que, além de tudo, dedicou muito tempo e paciência à leitura desta dissertação e efetuou diversas correções ortográficas e melhorias fundamentais relativas ao texto.

A toda equipe do Tecgraf, por seu companheirismo e auxílio, especialmente a Alberto Raposo, cuja gestão humana e inteligente foi decisiva para que este trabalho pudesse ser concebido.

Aos amigos da equipe do grupo de Realidade Virtual por me proporcionarem bons momentos e produtivas discussões.

#### **Resumo**

Elias, Pablo Carneiro; Gattass, Marcelo. Calibração e Posicio**namento de Cˆamera Utilizando Fotos e Modelos de Edi**ficações. Rio de Janeiro, 2008. 103p. Dissertação de Mestrado — Departamento de Informática, Pontifícia Universidade Católica do Rio de Janeiro.

A reconstrução de câmera é um dos problemas fundamentais da visão computacional. Sistemas de software desta área utilizam modelos matemáticos de câmera, ou câmeras virtuais, para, por exemplo, interpretar e reconstruir a estrutura tridimensional de uma cena real a partir de fotos e vídeos digitais ou para produzir imagens sintéticas com aparência realista. As técnicas de reconstrução de câmera da visão computacional são aplicadas em conjunto com técnicas de realidade virtual para dar origem a novas aplicações chamadas de aplicações de realidade aumentada, que utilizam câmeras virtuais para combinar imagens reais e sint´eticas em uma mesma foto digital. Dentre os diversos usos destes tipos de aplicação, este trabalho tem particular interesse naqueles que tratam de visitas aumentadas a edificações. Nestes casos, fotos de edificações — tipicamente de construções antigas ou ruínas — são reconstruídas a partir de modelos virtuais que são inseridos em meio a tais fotos digitais com a finalidade de habilitar a visão de como essas edificações eram em suas estruturas originais. Nesse contexto, este trabalho propõe um método semi-automático e eficiente para realizar tal reconstrução e registrar câmeras virtuais a partir de fotos reais e modelos computacionais de edificações, permitindo compará-los através de superposição direta e disponibilizando uma nova maneira de navegar de forma tridimensional por entre diversas fotos registradas. Tal método requer a participação do usuário, mas ´e projetado para ser simples e produtivo.

#### **Palavras–chave**

Calibração de câmera. Pontos de fuga. Realidade Aumentada.

### **Abstract**

Elias, Pablo Carneiro; Gattass, Marcelo. **Camera Calibration and Positioning Using Photographs and Models of Buildings**. Rio de Janeiro, 2008. 103p. MSc Thesis — Department of Computer Science, Pontifícia Universidade Católica do Rio de Janeiro.

Camera reconstruction is one of the major problems in computer vision. Software systems in that field uses mathematical camera models, or virtual cameras, for example, to interpret and reconstruct the tridimensional structure of a real scene from a set of digital pictures or videos or to produce synthetic images with realistic looking. Computer vision technics are applied together with virtual reality technics in order to originate new types of applications called augmented reality applications, which use virtual cameras to combine both real and synthetic images within a single digital image. Among the many uses of these types of applications, this work has particular interest in those concerning augmented visits to buildings. In these cases, pictures of buildings — typically old structures os ruins are reconstructed from virtual models that are inserted into such pictures allowing one to have the vision of how those buildings were on they original appearance. Within this context, this work proposes a semi-automatic and efficient method to perform such reconstructions and to register virtual cameras from real pictures and models of buildings, allowing comparing them through direct superposing and making possible to navigate in a tridimensional fashion between the many registered pictures. Such method requires user interaction, but it is designed to be simple and productive.

#### **Keywords**

Camera calibration. Vanishing points. Augmented Reality.

# **Sumário**

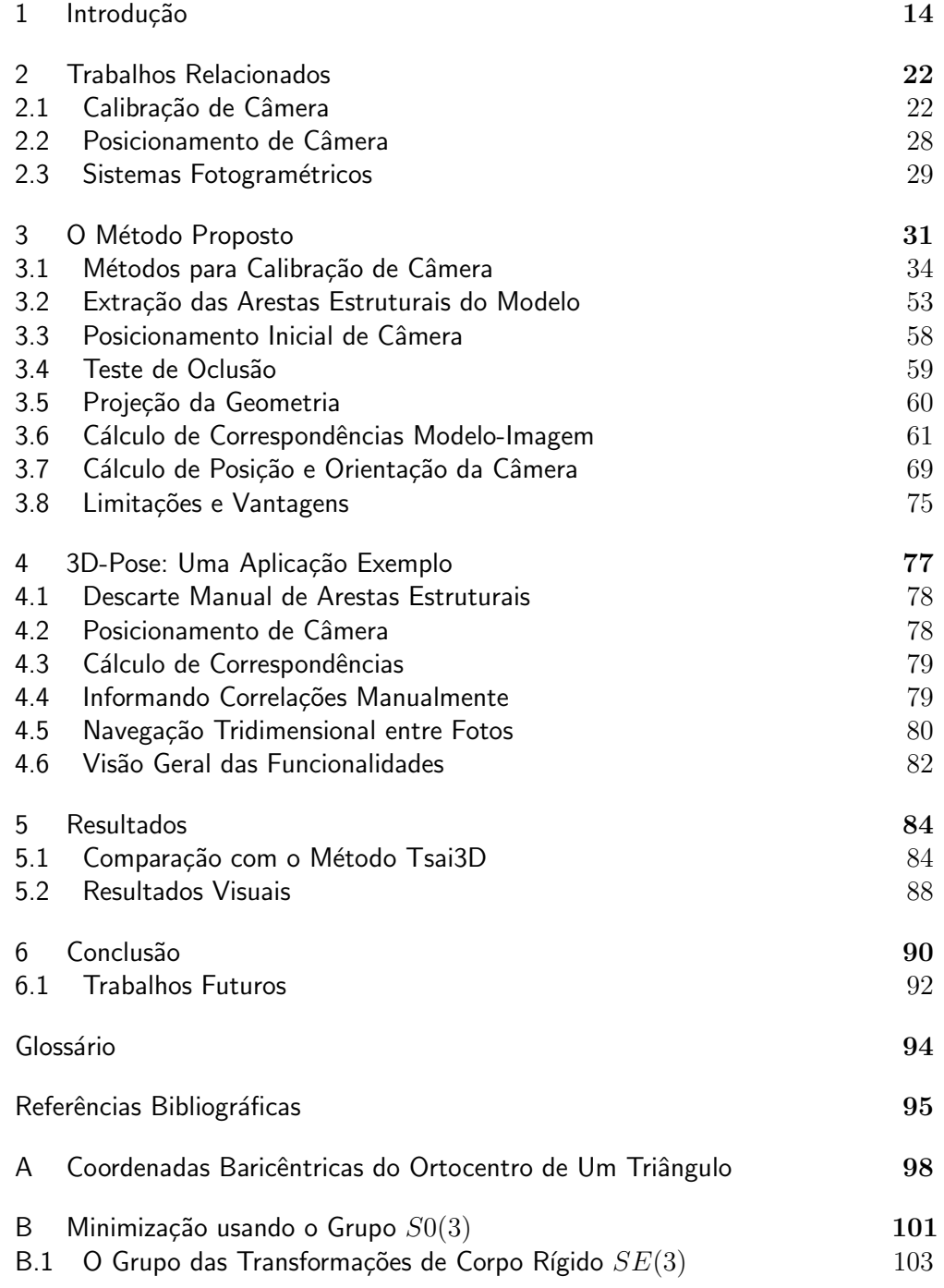

### **Lista de figuras**

PUC-Rio - Certificação Digital Nº 0611927/CA PUC-Rio - Certificação Digital Nº 0611927/CA

- 1.1 Aplicação de realidade aumentada. Marcadores planares são colocados sobre a mesa e utilizados para reconstruir câmeras virtuais que permitem inserir objetos sintéticos nas imagens capturadas pelas  $c\hat{a}$ meras dos dispositivos móveis, como as locomotivas no exemplo. 15
- 1.2 Aplicação de realidade aumentada. O padrão planar mostrado impresso em folha de papel possui uma geometria conhecida. A partir dele é possível reconstruir uma câmera virtual para sintetizar objeto mostrado, no caso, um automóvel vermelho. O procedimento foi feito utilizando a biblioteca Artoolkit. 16
- 1.3 Exemplo de realidade aumentada aplicada a ruínas de edificações. Na imagem acima uma câmera virtual foi reconstruída a partir de marcadores eletrônicos para inserir o modelo do templo de Zeus, em Olympia, em sua aparência original. Projeto Archeoguide. 17
- 1.4 Exemplo de aplicação de realidade aumentada não interativa que utiliza marcações feitas pelo usuário para recuperar, dentre outras coisas, a câmera que gerou a imagem. Na imagem acima, as arestas em verde são marcações feitas por um usuário. A imagem foi extraída do trabalho feito por Paul E. Debevec em 1996 em sua tese de doutorado. 18
- 2.1 Processo de formação de pontos de fuga. A figura a ilustra que pontos igualmente espaçados no mundo são projetados para pontos cada vez mais próximos na imagem. Um ponto muito distante na cena é projetado em um ponto chamado ponto de fuga, representado pelo ponto  $\bar{\mathrm{v}}$  na reta  $x$  ou  $\mathrm{v}'$  no plano de projeção da câmera. A figura **b** mostra que um ponto de fuga corresponde a uma direção no mundo construída a partir de um vetor que vai do centro de projeção da câmera até esse ponto na imagem. 25
- 2.2 A figura ilustra marcações de segmentos no espaço da imagem  $(s_{x1}, s_{x2}, s_{y1}, s_{y2}, s_{z1}, s_{z2})$  que correspondem a segmentos paralelos às direções principais da cena  $(x, y, z)$  (espaço do mundo). Para cada direção existem dois segmentos cuja interseção é exatamente o ponto de fuga. 26
- $3.1$  Diagrama esquemático do funcionamento geral do método proposto.  $34$
- 3.2 Etapa de calibração vista em mais detalhes. Caso não haja na imagem de entrada informações EXIF que permitam a calibração automática da câmera, ela ocorre manualmente utilizandose marcações na própria imagem para se obter pontos de fuga e, então, calcular a matriz de calibração K.  $35$
- 3.3 Modelo de câmera *pinhole*. Nesse modelo um ponto  $P$  do mundo é projetado para um ponto  $p'$  do plano focal através de um mapeamento simples obtido por semelhança de triângulos.  $36$
- 3.4 Sistema de coordenadas da imagem  $(x, y)$  e da câmera  $(x_{cam}, y_{cam})$ . 37

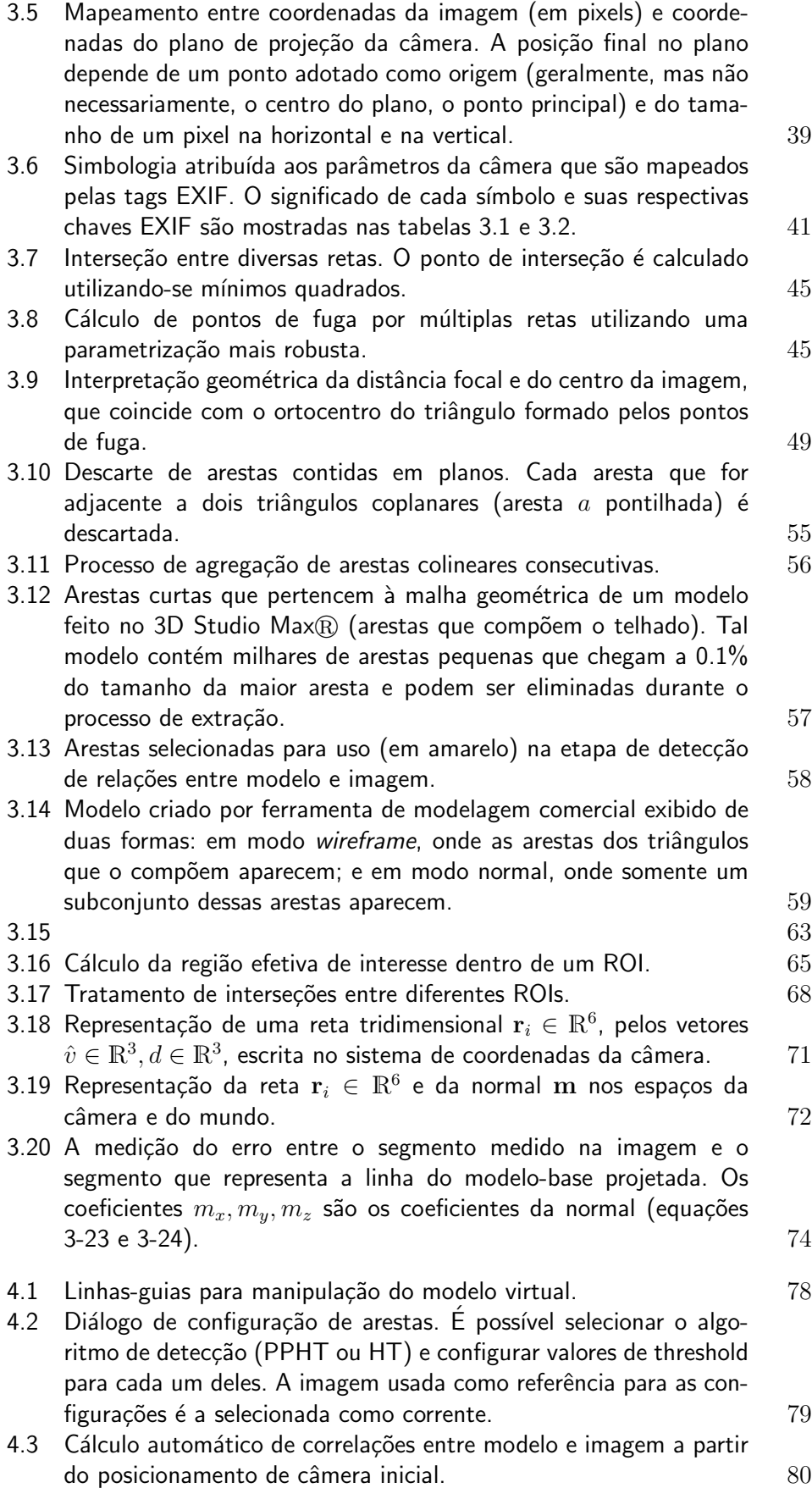

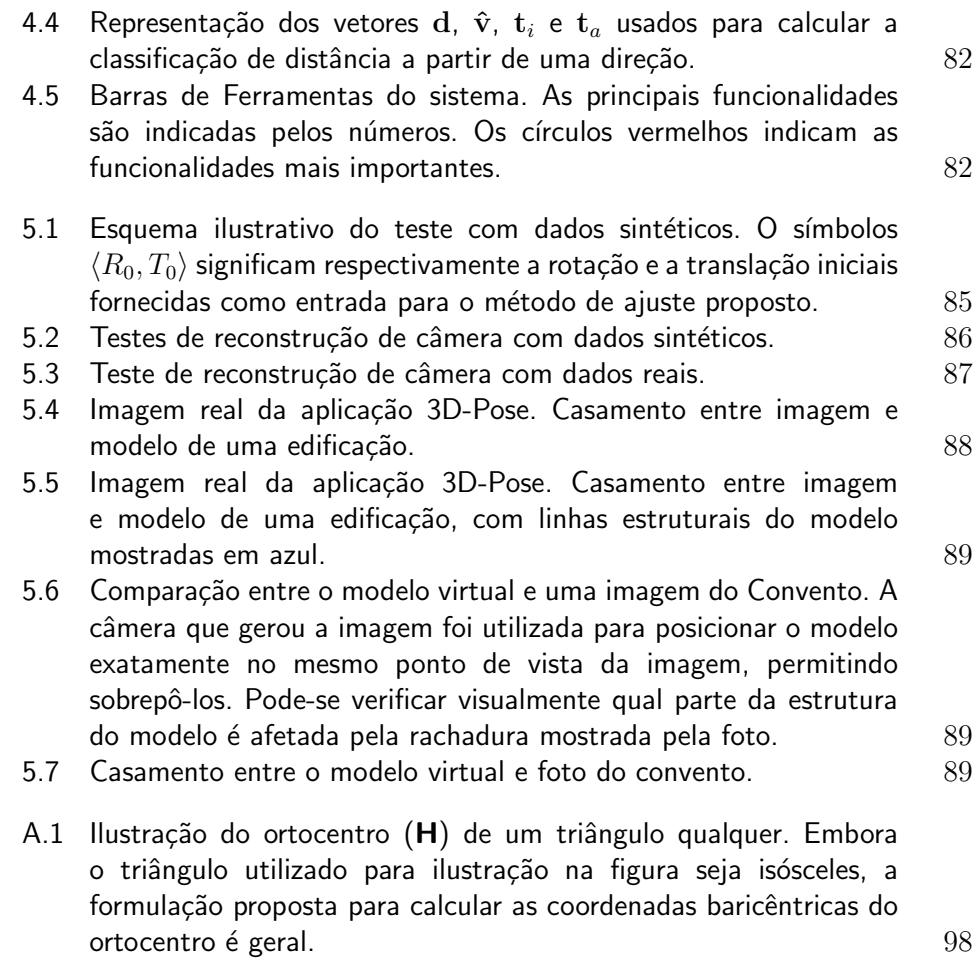

# **Lista de tabelas**

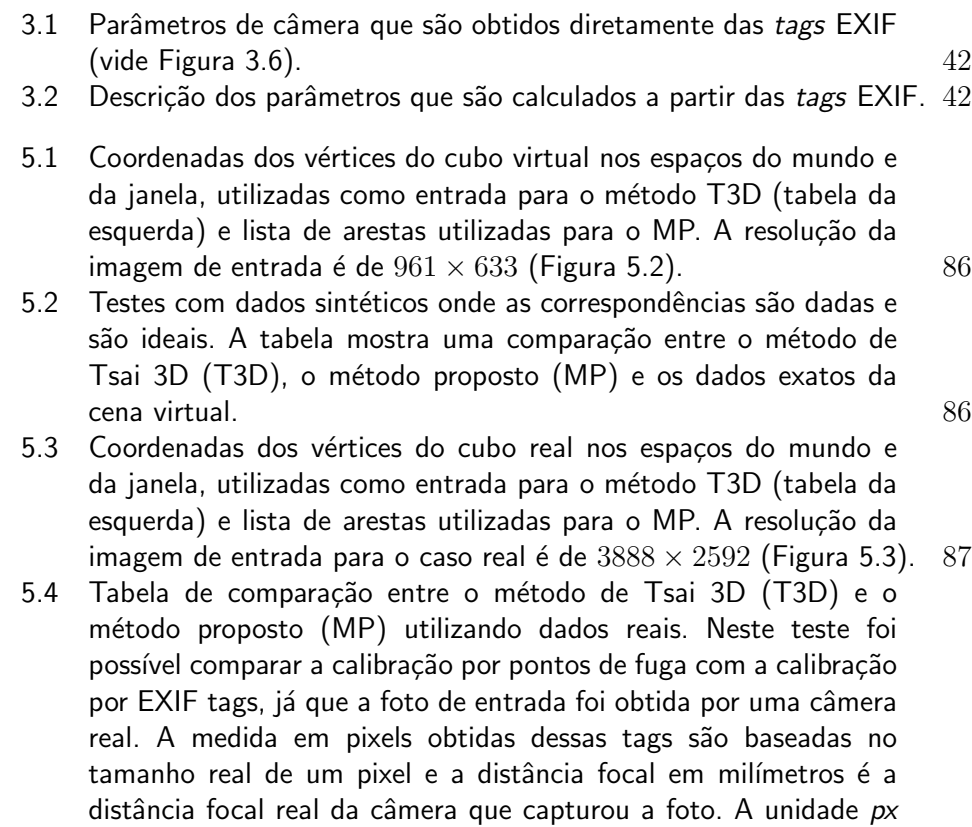

utilizada é uma abreviação para *pixels*. en esta entre a seu esta entre a seu esta entre a seu esta entre a seu

 $Quando$  alguém pergunta "Qual o caminho?". O Zen simplesmente responde "Caminhe".

**Ditado Budista**, Autor Desconhecido.